## **What is Naviance?**

*Naviance Family Connection* is a comprehensive website that you and your child can also use to make plans for colleges and careers. Family Connection is linked with Naviance, a service that we use in our office to track and analyze data about college and career plans, so it provides up-to-date information that's specific to our school. Family Connection allows your student to:

- Get involved in the planning and advising process Build a resume, complete online surveys, and manage timelines and deadlines for making decisions about colleges and careers
- Research colleges Compare GPA, standardized test scores, and other statistics to actual historical data from our school for students who have applied and been admitted in the past
- Research careers Research hundreds of careers and career clusters, and take career assessments
- Create plans for the future Create goals and to-dos, and complete tasks assigned by the school to better prepare your student for future college and career goals
- Allows counselors to share information with you and your child about upcoming college visits and events, local scholarship opportunities, and other resources for college and career information.

## **To Activate Your Account**

- 1. Go to: **<http://connection.naviance.com/al-bayan>**
- 2. Enter the student's BBS school email on the left hand side
- 3. Enter the password

Initial passwords will be handed to each student once they meet with their counselor. However, if you have lost this information, please contact your student's counselor. Due to confidentiality reasons, this information cannot be emailed. Therefore, the student/parent must either call or stop by in person. We highly encourage that parents and student share the e-mail and password log-ins with each other so that all could access Naviance successfully!

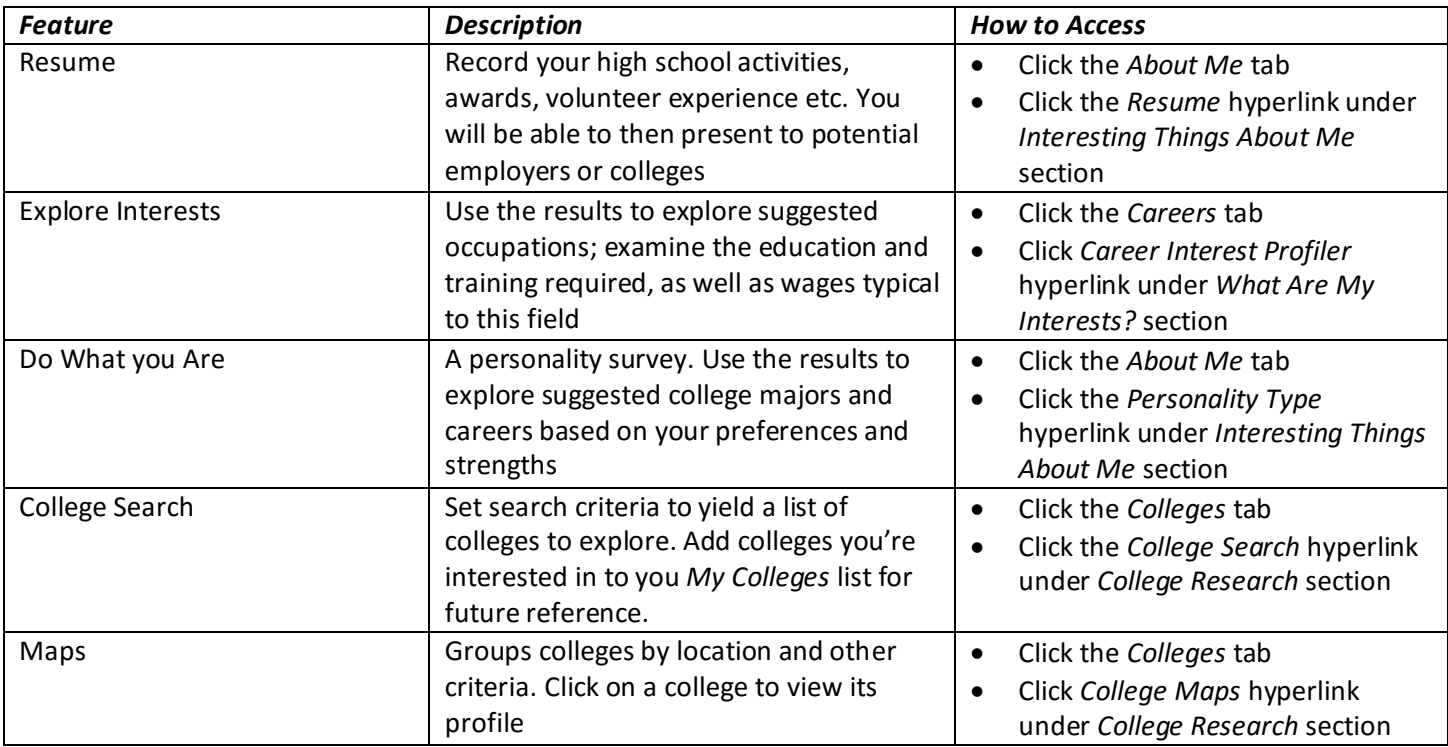

## **Selected Software Features to Explore**